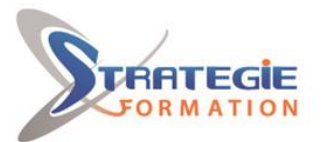

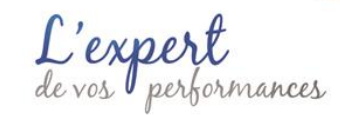

www.strategie-formation.fr

# **AutoCAD perfectionnement**

**Consolidez vos bases et le dessin 2D puis découvrez les fonctionnalités avancées et le dessin 3D avec le logiciel AutoCAD. Présentiel - Synchrone**

### **Objectifs**

Consolider les bases et le dessin 2D Découvrir les fonctionnalités avancées du logiciel Appréhender le dessin 3D

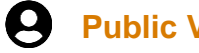

# **Public Visé**

Dessinateurs, ingénieurs et techniciens de fabrication, ingénieurs et responsables de bureaux d'études, projeteurs. Toute personne souhaitant optimiser l'utilisation du logiciel AutoCAD pour réaliser des plans, des dessins, des schémas précis et complets.

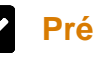

# **Pré Requis**

Avoir suivi la formation AutoCAD initiation ou posséder un niveau équivalent.

# **Objectifs pédagogiques et d'évaluation**

- Personnaliser le logiciel AutoCAD
- Connaitre les systèmes de coordonnées
- Utiliser les attributs de blocs
- Contrôler les références externes
- Appréhender l'orientation espace 2D et 3D
- Appliquer la modélisation tridimensionnelle
- Effectuer la mise en plan
- Se connecter aux bases de données avec AutoCAD
- Maitriser les liens AutoCAD et Internet

## **Méthodes pédagogiques**

Exposé théorique Formation axé sur la mise en pratique Travaux individuels et corrections collectives Formation participative Evaluation croisée et partage de bonnes pratiques

## **Moyens pédagogiques**

1 ordinateur par stagiaire Salle de formation claire, climatisée et spacieuse Tableau blanc Vidéo projecteur

## **Qualification Intervenant·e·s**

Consultant-Formateur spécialiste AutoCAD

# **Parcours pédagogique**

#### **Consolidation des notions de base**

Généralités Création d'objets simples (lignes, cercle) Aide au dessin Dessin et modification Tracés Création de blocs Manipulation des textes et des styles de cote Gestion des calques et des renseignements **Cotations** Espaces papier, espaces objet, multifenêtrage

#### **Personnalisation du logiciel AutoCAD**

Interface et réticule Paramétrage barre d'outils Paramétrage des chemins de fichiers Conception et paramétrage d'un gabarit de dessin Modification des allias dans ACAD.PGP Automatisation de tâches (Script) : impression, modification de plan)

#### **Systèmes de coordonnées**

Affichage et définition du SCU Sauvegarde et rappel du SCU

#### **Définition et utilisation des attributs de blocs** Gestion des blocs

Définition des attributs Point d'insertion et option de texte Conception et enregistrement de blocs

#### **Contrôle des références externes**

Attacher et détacher des références externes Décharger et recharger des références externes

#### **Introduction orientation espace 2D et 3D** Vues 3D Points de vues existants Lignes et arrêtes

**Version : AUTCD2-20231010 STRATEGIE Formation - Numéro de déclaration d'activité (ne vaut pas agrément de l'état) : 95970120697** 

# STRATEGIE Formation - Immeuble Sera - zone de Manhity - 97232 LE LAMENTIN

**Stratégie Informatique<br>Guadeloupe : Immeuble la Coupole, Grand-Camp - 97142 ABYME** 

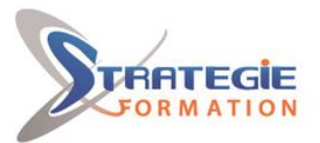

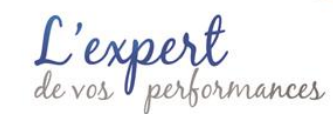

www.strategie-formation.fr

#### **Modélisation tridimensionnelle**

Coordonnées cylindro-polaires et sphériques Projection 3D standard Référentiel orthogonal prédéfini Mappage de textures Visualisation interactive Création d'objets 3D filaires, surfaciques et volumiques Edition dans l'espace 3D Fusion en arrière-plan Principe d'éclairage Enregistrement fichier tramé

**Mise en plan** Espaces objet et papier Gestion de l'échelle

#### **Connexion aux bases de données avec AutoCAD**

Configuration de la source de données Création d'un gabarit de liens, d'étiquettes Requêtes

#### **AutoCAD et Internet**

Paramétrage accès web pour AutoCAD Insertion d'éléments de bibliothèque depuis Internet Hyperliens, URL Publication traçage électronique E-transmit Partage de session AutoCAD Compression et envoi par Internet

#### **Méthodes et modalités d'évaluation**  $\sim$

Questionnaire d'auto-positionnement et recueil des attentes & besoins - Evaluation en cours de formation : exercices - Evaluation de fin de formation : exercice/QCM - Bilan individuel des compétences acquises - Questionnaire de satisfaction à chaud - Questionnaire de satisfaction à froid

### **Modalités d'Accessibilité**

Nous consulter

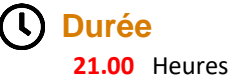

 **Effectif**

**3** Jours De 1 à 8 Personnes

**Version : AUTCD2-20231010 STRATEGIE Formation - Numéro de déclaration d'activité (ne vaut pas agrément de l'état) : 95970120697** 

Stratégie Informatique Guadeloupe : Immeuble la Coupole, Grand-Camp 97142 ABYMES Tél : 05 90 83 06 18 Fax : 05 90 83 46 71<br>Martinique : Immeuble Sera n°6, Zone de Manhity 97232 LAMENTIN Tél : 05 96 57 40 20 Fax : 05 96 51 60 53

STRATEGIE Formation - Immeuble Sera - zone de Manhity - 97232 LE LAMENTIN